### **Javascript Sprachfeatures Objekte**

<span id="page-0-2"></span><span id="page-0-1"></span><span id="page-0-0"></span>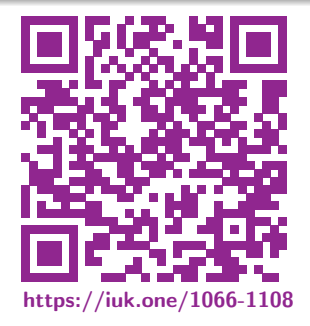

Clemens H. Cap ORCID: 0000-0003-3958-6136

Department of Computer Science University of Rostock Rostock, Germany clemens.cap@uni-rostock.de

Version 1

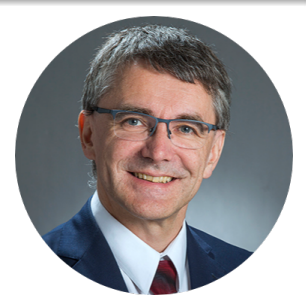

◆ ミト 冒 Ⅲ C.H.Cap

#### <span id="page-1-2"></span><span id="page-1-1"></span><span id="page-1-0"></span>1. [Objekte](#page-1-1)

Arten von Objekten

### 1. [Objekte](#page-1-1)

- 2. [Proxies](#page-1-1)
- 3. [Symbole](#page-1-1)
- 4. [Objektorientierung](#page-1-1)
- 5. [Identität, Gleichheit, Cloning](#page-1-1)

### <span id="page-2-1"></span><span id="page-2-0"></span>[1. Objekte](#page-1-1) Objekte

Javascript kennt drei Arten von Objekten.

"Alte" Objekte

Sind Key-Value Maps.

### "Neue" Objekte

Haben Eigenschaften mit setter & getter Methoden. Können als aufzählbar, schreibbar, veränderbar deklariert werden. Siehe Object.defineProperty

### "Proxy" Objekte

Virtualisieren Objektzugriffe. Jede Anwendung von Methoden auf Objekte kann auf Stellvertreter umgebogen werden. Bsp: set, get, delete, apply

<span id="page-3-1"></span><span id="page-3-0"></span>Aufzählbare Eigenschaften (enumerable):

- **Interne Meta-Eigenschaft einer Objekt-Eigenschaft.**
- Etliche Konstrukte nutzen nur aufzählbare Eigenschaften: for...in, Object.keys()
- Etabliert: Object.defineProperty(obj, prop, descriptor)
- Introspektion: propertyIsEnumerable()

Eigene versus geerbte Eigenschaften

- **Eigene:** Gehören zum Objekt selber
- **•** Geerbte: Liegen auf der prototype Chain.
- **·** Unterscheiden:

Object.hasOwn()

### <span id="page-4-1"></span><span id="page-4-0"></span>[1. Objekte](#page-1-1) Erweitern von Objekten

#### Typischerweise gilt:

- Objekte sind key-value maps bzw. dictionaries.
- Objekte haben keine festen Schemata.
- Objekte können erweitert werden. Wert einfach setzen.
- Objekte können reduziert werden. delete obj.zuLoeschen

Probleme: Gelegentlich zu hohe Flexibilität (vgl. Typsystem)

- Nicht immer soll Anwendung beliebig patchbar sein.
- Nur wenig Konsistenzgarantien möglich.

### Einschränkungen:

- **Erweiterungsverbot:** prevent extension
- Versiegeln: seal
- **e** Einfrieren: freeze
- Änderungsverbot: immutable

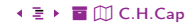

<span id="page-5-1"></span><span id="page-5-0"></span>

Erstellen: 0bject.preventExtensions (object); Überprüfen: Object.isExtensible (object);

- **1 Unwiderrufliche Veränderung eines Objekts.**
- <sup>2</sup> Eigenschaften können nicht mehr hinzugefügt werden.
- <sup>3</sup> Eigenschaften können aber weiterhin gelöscht werden.
- <sup>4</sup> Prototyp des Objekts kann nicht mehr gewechselt werden.
- **•** Prototyp-Objekt selber kann noch erweitert werden.
- <sup>6</sup> Ggf. ein deep prevent Extensions in verbundene Objekte & Prototyp erforderlich

<span id="page-6-0"></span>

<span id="page-6-1"></span>Erstellen: 0bject.seal (object); Überprüfen: Object.isSealed (object);

- <sup>1</sup> Verbietet Erweiterungen (siehe dort) und zusätzlich:
- <sup>2</sup> Eigenschaften können nicht mehr gelöscht werden.
- <sup>3</sup> Aufzählbarkeit kann nicht mehr verändert werden.
- <sup>4</sup> Eigenschaft kann nicht mehr konfiguriert werden, dh: Accessoren können nicht mehr veränder werden. Schreibbarkeit kann nicht mehr verändert werden.
- **5** Schreibbare Eigenschaften können weiterhin verändert werden.

<span id="page-7-1"></span><span id="page-7-0"></span>

Erstellen: 0bject.freeze (object); Überprüfen: Object.isFrozen (object);

- **1** Verbietet Erweiterungen (siehe dort).
- <sup>2</sup> Versiegelt das Objekt (seieh dort) und zusätzlich:
- **3** Eigenschaften können nicht mehr verändert werden.
- **4 Stärkste Form des Objekt-Schutzes.**

<span id="page-8-1"></span><span id="page-8-0"></span>Begriff taucht in JS in zwei Kontexten auf.

#### Als JS Sprachkonzept:

- **O** Eigenschaft, die nicht mehr verändert werden kann.
- <sup>2</sup> Etabliert durch Einfrieren oder durch Property Descriptoren.
- Siehe Object.defineProperty()

Als Design-Konzept:

<span id="page-9-1"></span><span id="page-9-0"></span>Idee: Objekte niemals modifiziert sondern stets neu konstruiert.

#### Bewertung:

- Keine Buchhaltung darüber, was sich geändert hat.
- Keine Inkonsistenzen von Teilen der Anwendung.
- Nur unidirektionaler Datenfluß durch store und view Komponenten.
- Aber: Kann höheren Kopieraufwand bewirken.
- Aber: Kann durch Implementierung wieder abgefangen werden.

#### Anwendungen:

- Redux: Anwendung hat nur einen (immutable) Zustandsspeicher.
- Flux: Anwendung kann mehrere immutable Zustandsspeicher haben.
- React: Hat sich aus der Redux Idee heraus entwickelt.
- immutable-js: Unterstützt komplexere Datenstrukturen.

#### <span id="page-10-2"></span><span id="page-10-1"></span><span id="page-10-0"></span>2. [Proxies](#page-10-2)

Stellvertreter für interne Methoden.

Javascript Meta-Programming Hooks.

### 1. [Objekte](#page-10-2)

### 2. [Proxies](#page-10-2)

- 3. [Symbole](#page-10-2)
- 4. [Objektorientierung](#page-10-2)
- 5. [Identität, Gleichheit, Cloning](#page-10-2)

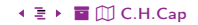

<span id="page-11-1"></span><span id="page-11-0"></span>Jedes Objekt hat interne Methoden als Schnittstelle in die Implementierung.

- GetPrototypeOf
- SetPrototypeOf
- IsExtensible
- 4 PreventExtensions
- GetOwnPropery
- DefineOwnProperty
- HasProperty
- Get
- Set
- Delete
- OwnPropertyKeys
- <sup>2</sup> Call
- Construct

Jede der internen Methoden kann via Prox ersetzt werden.

#### [%](#page-0-0) ½ 1[2](#page-10-1) [3](#page-12-0)9 2. [Proxies](#page-10-2) [ö](#page-40-0) [È](#page-46-0) [C.H.Cap](#page-0-0)

```
1 ( const target = \{\};
2 const p = new Proxy(target, \{\});
3
4 \mid p.a = 42; // Delegation an target Objekt
5
6 console.log(target.a); // 42 Nachweis der Delegation
```
Src. 1: Forwarding Proxy

[%](#page-0-0) ½ 1[3](#page-11-0) [3](#page-13-0)9 2. [Proxies](#page-10-2) [ö](#page-40-0) [È](#page-46-0) [C.H.Cap](#page-0-0)

## <span id="page-13-1"></span><span id="page-13-0"></span>[2. Proxies](#page-10-2) Hiding / Unhiding Proxy

```
1 class Secret {
2 \parallel #secret;
3 constructor(secret) {this.#secret = secret;}
4 get secret() {return this. \#secret.replace(/\d+/, "[GEHEIM]");} // hiding get
5 \mid \}6
7 const aSecret = new Secret("123456");
8 console.log(aSecret.secret); // [GEHEIM]
9
10 const proxy = new Proxy(aSecret, \{\}\);
11 console.log(proxy.secret); // TypeError: Cannot read private member #secret
12
13 const proxy = new Proxy(aSecret, {
14 get(target, prop, receiver) {return target[prop]; } // unhiding via target
15 \mid \});
16 console.log(proxy.secret); // 123456
```
Src. 2: Hiding / Unhiding Proxy

## <span id="page-14-1"></span><span id="page-14-0"></span>[2. Proxies](#page-10-2) Validating Proxy

```
1 (const validator = {
2 set(obj, prop, value) {
3 if (prop === "age") {
4 if (!Number.isInteger(value)) {throw new TypeError("Age is not an integer");}
5 if (value > 200) (throw new RangeError("Age improbable"); }
6 }
7 obj[prop] = value; // The default behavior to store the value
8 return true; // Indicate success
9 }
10 \mid \};
11
12 const person = new Proxy(\{\}, validator);
13
14 person.age = 100;
15 console.log(person.age); // 100
16 person.age = "young"; // Throws an exception
17 person.age = 300; // Throws an exception
```
### <span id="page-15-1"></span><span id="page-15-0"></span>[2. Proxies](#page-10-2) Anwendungen von Proxies

#### Anforderungen:

- Template Engine greift auf Kontext-Objekte zu.
- Jeder Zugriff soll protokolliert werden.
- Idee 1: On the fly Datenflussanalyse des Templates
- Idee 2: Faulting in aus cache / DB / server.

Proxy Objekte stellen dazu erforderliche Konzepte bereit.

#### <span id="page-16-2"></span><span id="page-16-1"></span><span id="page-16-0"></span>3. [Symbole](#page-16-2)

Neuer primitiver Datentyp für die Meta-Programmierung

- 1. [Objekte](#page-16-2)
- 2. [Proxies](#page-16-2)

### 3. [Symbole](#page-16-2)

- 4. [Objektorientierung](#page-16-2)
- 5. [Identität, Gleichheit, Cloning](#page-16-2)

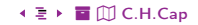

- <span id="page-17-1"></span><span id="page-17-0"></span>• Neuer primitiver Datentyp.
- Typische Nutzung: Als key in Objekten.
- Nutzung für Meta-Programmierung

Zwei wichtige Anwendungsfälle.

<span id="page-18-1"></span><span id="page-18-0"></span>Frage: Wie bekomme ich einen neuen key für Meta-Daten, der garantiert nie mit einem vom User bereits verwendeten Namen kollidiert?

```
const PERSISTENT = Symbol ("persistent");
```

```
2 \text{ obj}[PERSISTENT] = true:
```
Src. 4: Symbol-Nutzung: Meta-Daten Keys

Beachte: Neuer Aufruf von Symbol ("persistent") liefert ein neues, anderes, wiederum kollisionsfreies Symbol.

<span id="page-19-1"></span><span id="page-19-0"></span>Frage: Wie synchronisiere ich 2 Programmteile auf dassselbe Symbol?

Lösung 1: In globaler Variablen ablegen (unschön).

Lösung 2: Symbol über Symbol Registry suchen.

Symbol.for ("persistent");

Src. 5: Symbol-Nutzung: Key Synchronisation

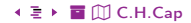

### <span id="page-20-2"></span><span id="page-20-1"></span><span id="page-20-0"></span>4. [Objektorientierung](#page-20-2)

Klassen mit und ohne Klassen

- 1. [Objekte](#page-20-2)
- 2. [Proxies](#page-20-2)
- 3. [Symbole](#page-20-2)
- 4. [Objektorientierung](#page-20-2)
- 5. [Identität, Gleichheit, Cloning](#page-20-2)

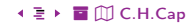

```
1 (class Shape {
2 constructor (id, x, y) {this.id = id; this.move(x, y);}
3 \mid move (x, y) {this.x = x; this.y = y;}
4 \mid \}5
6 Bisher
7 \vert \text{var Shape} = \text{function (id, x, y) } {this.id = id; this.move(x, y);};
8 Shape.prototype.move = function (x, y) {this.x = x; this.y = y;};
```
Src. 6: Syntaktische Ergänzung durch Klassen

```
1 class Rectangle extends Shape {
2 constructor (id, x, y, width, height) {
3 \mid super(id, x, y);
4 this.width = width;
5 this.height = height;
 6 }
\overline{7}8
9 class Circle extends Shape {
10 constructor (id, x, y, radius) {
11 \vert super(id, x, y);
12 this.radius = radius;
13 }
14 }
```
#### Src. 7: Syntaktische Ergänzung durch Vererbung

```
% ½ 23 39 4. Objektorientierung ö È C.H.Cap
```

```
var Rectangle = function (id, x, y, width, height) {
2 Shape.call(this, id, x, y);
3 this.width = width:
4 this.height = height;
5 \mid \};
6 Rectangle.prototype = Object.create(Shape.prototype);7 Rectangle.prototype.constructor = Rectangle;
8 \vert \text{var Circle} = \text{function (id, x, y, radius)}9 Shape.call(\text{this}, \text{id}, \text{x}, \text{y});10 this.radius = radius;
11 \mid \};
12 Circle.prototype = 0bject.create(Shape.prototype);
13 Circle.prototype.constructor = Circle;
```
Src. 8: Vererbung ohne class und extends

#### <span id="page-24-2"></span><span id="page-24-1"></span><span id="page-24-0"></span>5. [Identität, Gleichheit, Cloning](#page-24-2)

Was ist die Identität eines Objekts?

- 1. [Objekte](#page-24-2)
- 2. [Proxies](#page-24-2)
- 3. [Symbole](#page-24-2)
- 4. [Objektorientierung](#page-24-2)
- 5. [Identität, Gleichheit, Cloning](#page-24-2)

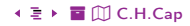

O

 $\sim$   $\Box$ 

#### <span id="page-25-1"></span><span id="page-25-0"></span>Identität: Für jedes Objekt über die Adresse gegeben.

Gleichheit: Primitive Werte sind gleich. Struktur ist isomorph.

**Tragfähige** Definition nur in formalen Modellen möglich.

> $26 \cdot \square$  + 39 < ≥ > 5. Identität, Gleichheit, Cloning

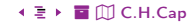

### <span id="page-26-1"></span><span id="page-26-0"></span>[5. Identität, Gleichheit, Cloning](#page-24-2) Drei Arten von Vergleichen

Lose Gleichheit: a == b Führt eine Typ-Konvertierung vor dem Vergleich durch. 0 == "0"  $\bullet$  Beachtet die IEEE754 Norm:  $NaN = NaN \text{ und } -0 = \pm 0$ • Beachtet diverse weitere Regeln:  $null == undefined$  und false  $== 0$ Strikte Gleichheit: a === b Führt keinerlei Typ-Konvertierungen durch.  $\bullet$  Beachtet die IEEE754 Norm:  $NaN = NaN \text{ und } -0 = \pm 0$ Werte-Gleichheit: Objekt.is (a, b) Führt keinerlei Typ-Konvertierungen durch. **Beachtet die IEEE754 Sonderregelungen nicht.** 

<span id="page-27-1"></span><span id="page-27-0"></span>Serialisierung: Umwandlung eines strukturierten Datentyps in einen linearen Datentyp. String-Serialisierung: Umwandlung eines Objekts in einen String. Deserialisierung: Umkehrung der Operation.

Anwendungen der Serialisierung:

- **Ausgabe von Objekten** für Debugging, Tracing.
- **Transfer von Objekten** quer über Kontextgrenzen hinweg. Bsp: Call Stacks, Prozeßgrenzen, Protection Grenzen, Speicherverwaltungen, remote Maschinen Worker, Service Worker, andere Browser Tabs & Fenster andere Anwendungen
- **Persistieren von Objekten auf Festspeicher.**

<span id="page-28-1"></span><span id="page-28-0"></span>Problem: Nicht jedes Objekt ist serialisierbar.

Teilweise behebbare Schwierigkeiten:

**1 Funktionen:** Code via Function.prototype.toString() <sup>2</sup> Zyklische Objekte: Eigenes Libraries nötig. **3 Closures:** Komme in Javascript nicht an den Scope Pointer. Manuelles Programmierung von Accessoren.

Nicht behebbare Schwierigkeiten:

**• Native Funktionen:** Sind in  $C(++)$  geschrieben. **2** Native Objekte: Referenzen zu JS Stubs von  $C(++)$  Objekten sind nicht verhaltensgleich.

# <span id="page-29-1"></span><span id="page-29-0"></span>[5. Identität, Gleichheit, Cloning](#page-24-2) Zyklische Objekte(1): Replacer / Reviver

```
1 obj.itself = obj; / Objekt zyklisch machen
2 function replacer(key, value) { // Replacer definieren
3 return (key === 'itself' ? null : value);
4 }
5 const stringified = JSON.stringify(obj, replacer);
6 console.log(stringified);
```
Src. 9: Nutzung des replacer Mechanismus

Siehe auch:

- <https://dillionmegida.com/p/second-argument-in-json-stringify/>
- [https://developer.mozilla.org/en-](https://developer.mozilla.org/en-US/docs/Web/JavaScript/Reference/Global_Objects/JSON/stringify)[US/docs/Web/JavaScript/Reference/Global\\_Objects/JSON/stringify](https://developer.mozilla.org/en-US/docs/Web/JavaScript/Reference/Global_Objects/JSON/stringify)
- [https://developer.mozilla.org/en-](https://developer.mozilla.org/en-US/docs/Web/JavaScript/Reference/Global_Objects/JSON/parse)[US/docs/Web/JavaScript/Reference/Global\\_Objects/JSON/parse](https://developer.mozilla.org/en-US/docs/Web/JavaScript/Reference/Global_Objects/JSON/parse)

Umkehrung: Passend zum replacer beim Serialisieren gibt es einen reviver beim Deseriali[sier](http://github.com/clecap/vl-web)en.

[%](#page-0-0) ½ 3[0](#page-28-0) [3](#page-30-0)9 5. [Identität, Gleichheit, Cloning](#page-24-2) [ö](#page-40-0) [È](#page-46-0) [C.H.Cap](#page-0-0)

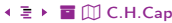

<span id="page-30-1"></span><span id="page-30-0"></span>Bibliothek zum (De)serialisieren zyklischer Objekte:

- Nutzt Marker, damit Algorithmus trotz Schleifen terminiert.
- <https://github.com/slashman/circular>
- <https://blog.slashie.net/2014/08/08/circularjs-1-1-tutorial/>

<span id="page-31-1"></span><span id="page-31-0"></span>Object.assign (target, source);

- Kopiert alle eigenen aufzählbaren Eigenschaften von source auf target.
- Nutzt an der Quelle getter und im Ziel setter.
- **•** Setzt Eigenschaften, konfiguriert diese aber nicht.
- Nicht-aufzählbare Eigenschaften und Prototyp-Eigenschaften werden nicht kopiert.
- Kopiert bei Objekten Referenzen, macht kein deep cloning.
- Kann mehrere Quellobjekte haben:

Object.assign (target, source1, source2, source3); Weiter rechts stehende Quellen werden später kopiert.

## <span id="page-32-1"></span><span id="page-32-0"></span>[5. Identität, Gleichheit, Cloning](#page-24-2) Shallow Copy

Eigenschaften eines Shallow Copy

- Hat dieselben primitiven Werte wie das Original.
- Hat dieselben Objekt-Referenzen wie das Original.
- Änderung eines Wertes in einem referenzierten Objekt ändert den Wert in der Kopie und im Original.
- Interne Kopier-Operationen machen typischerweise shallow copy: Array.prototype.concat, Array.prototype.slice, Array.from, Object.assign

#### Durchführen eines Shallow Copy:

- 
- <sup>1</sup> Object.assign const clone = Object.assign( {}, org);
- **2** Object Spread Operator
- **3** Object Rest Operator

### <span id="page-33-1"></span><span id="page-33-0"></span>[5. Identität, Gleichheit, Cloning](#page-24-2) Object Spread Operator

```
// Anwendung
2 const clone = { ...obj };
3
4 // Beispiel:
5 const obj = { name: "Gero", job: "Prof"};
6 const profClone = \{ \ldotsobj \};7 console.log (profClone); // { name:"Gero", job:"Prof"}
8 \cdot \text{profClope} == \text{obj} // false
9
10 // Beispiel mit Update:
11 \vert const profClone2 = { ...obj, Ort:"HRO"};
12 console.log (profClone2); ; // { name:"Gero", job:"Prof", Ort:"HRO"}
```
Src. 10: Object Spread Operator erlaubt Updating

[%](#page-0-0) ½ 3[4](#page-32-0) [3](#page-34-0)9 5. [Identität, Gleichheit, Cloning](#page-24-2) [ö](#page-40-0) [È](#page-46-0) [C.H.Cap](#page-0-0)

### <span id="page-34-1"></span><span id="page-34-0"></span>[5. Identität, Gleichheit, Cloning](#page-24-2) Object Rest Operator

```
const \{ \dots \text{clone } \} = \text{obj};2
3 // Beispiel:
4 \vert const obj = { name: "Gero", job: "Prof"};
5 const { ...profClone } = obj;
6 console.log (profClone); // { name:"Gero", job:"Prof"}
7 \cdot 7 profClone === obj // false
8
9 // Beispiel mit Skip:
10 \vert const { name, ...profClone2 } = obj;
11 console.log (profClone2); ; // {job:"Prof"}
```
Src. 11: Objetc Rest Operator erlaubt Skipping.

[%](#page-0-0) ½ 3[5](#page-33-0) [3](#page-35-0)9 5. [Identität, Gleichheit, Cloning](#page-24-2) [ö](#page-40-0) [È](#page-46-0) [C.H.Cap](#page-0-0)

### <span id="page-35-1"></span><span id="page-35-0"></span>[5. Identität, Gleichheit, Cloning](#page-24-2) Object Spread und Object Rest Operator kombiniert

```
1 // Beispiel:
2 \text{ const} obj = { name: "Gero", job: "Prof"};
3
4 const { name, ...profClone } = { ...obj, Ort:"HRO"};
5 console.log (profClone); // {job:"Prof", Ort:"HRO"}
```
Src. 12: Kombination: Spread mit Updating und Rest mit Skipping

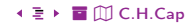

<span id="page-36-1"></span><span id="page-36-0"></span>Eigenschaften eines Deep Copy:

- Hat dieselben primitiven Werte wie das Original.
- Hat eigenständige, neue Objekt-Referenzen wie das Original und dort aber wieder dieselben primitiven Werte.
- Bei Veränderungen keine Seiteneffekte in das Original.

Durchführen eines Deep Copy:

- <sup>1</sup> Serialisieren in eine String, String wieder deserialisieren. (Cave: Zyklische Objekte)
- **2** Structured Cloning Algorithmus.

<span id="page-37-1"></span><span id="page-37-0"></span>const twin = structuredClone (obj);

- Von Javascript intern benutzte Funktion des Deep Cloning.
- Funktioniert auch für zirkuläre Objekte.
- **•** Funktioniert für sehr viele Datentypen.
- [https://developer.mozilla.org/en-US/docs/Web/API/Web\\_Workers\\_API/St](https://developer.mozilla.org/en-US/docs/Web/API/Web_Workers_API/Structured_clone_algorithm#supported_types) [ructured\\_clone\\_algorithm#supported\\_types](https://developer.mozilla.org/en-US/docs/Web/API/Web_Workers_API/Structured_clone_algorithm#supported_types)

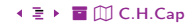

<span id="page-38-1"></span><span id="page-38-0"></span>Jede Funktion, die Objekte traversiert, kennt die Unterscheidung shallow / deep.

Also beispielsweise auch: Freeze.

Diverse weitere Aspekte können eine Rolle spielen:

[https://developer.mozilla.org/en-](https://developer.mozilla.org/en-US/docs/Web/JavaScript/Reference/Global_Objects/Object/freeze)[US/docs/Web/JavaScript/Reference/Global\\_Objects/Object/freeze](https://developer.mozilla.org/en-US/docs/Web/JavaScript/Reference/Global_Objects/Object/freeze)

▲ □ ◆ 3[9](#page-37-0) → □ → [3](#page-39-0)9 → ミ → 5. [Identität, Gleichheit, Cloning](#page-24-2) → ミ → 冨 ⑪ [C.H.Cap](#page-0-0)

# <span id="page-39-0"></span>Anhang

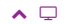

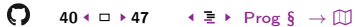

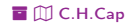

### <span id="page-40-1"></span><span id="page-40-0"></span>Übersicht

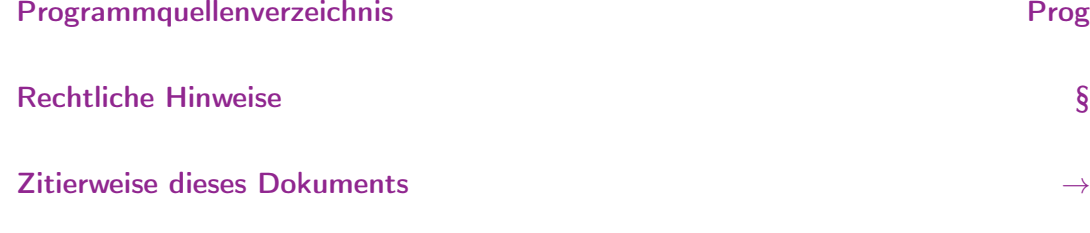

Verzeichnis aller Folien

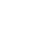

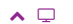

 $\mathbb{D}% _{k}(1)=\mathbb{Z}_{k}(1)$ 

# <span id="page-41-1"></span><span id="page-41-0"></span>Programmquellenverzeichnis (1/2)

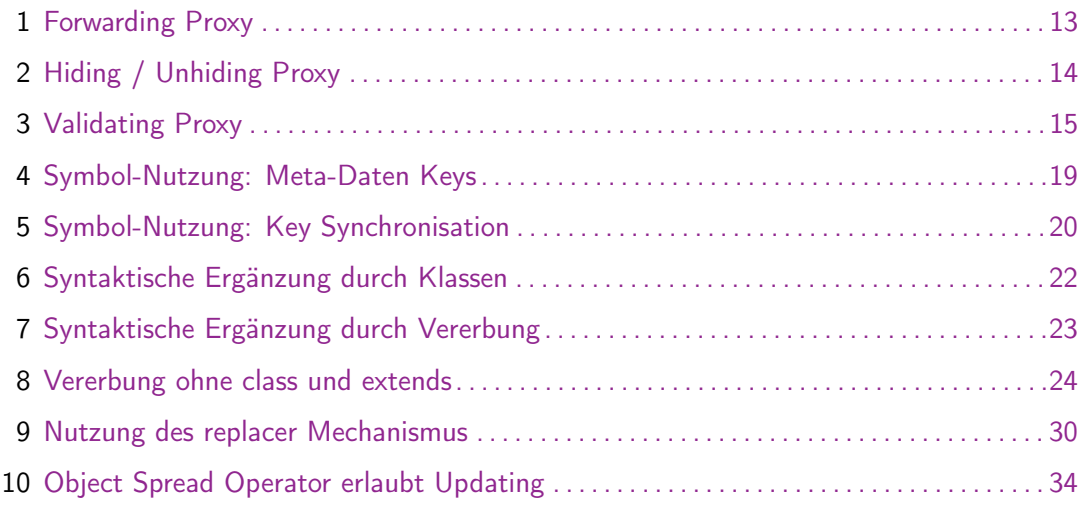

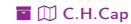

<span id="page-42-0"></span>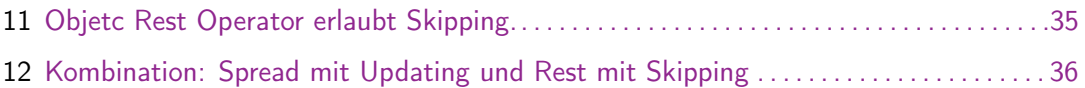

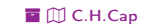

## <span id="page-43-1"></span><span id="page-43-0"></span>Rechtliche Hinweise (1)

Die hier angebotenen Inhalte unterliegen deutschem Urheberrecht. Inhalte Dritter werden unter Nennung der Rechtsgrundlage ihrer Nutzung und der geltenden Lizenzbestimmungen hier angeführt. Auf das Literaturverzeichnis wird verwiesen. Das [Zitatrecht](https://dejure.org/gesetze/UrhG/51.html) in dem für wissenschaftliche Werke üblichen Ausmaß wird beansprucht. Wenn Sie eine Urheberrechtsverletzung erkennen, so bitten wir um Hinweis an den auf der Titelseite genannten Autor und werden entsprechende Inhalte sofort entfernen oder fehlende Rechtsnennungen nachholen. Bei Produkt- und Firmennamen können Markenrechte Dritter bestehen. Verweise und Verlinkungen wurden zum Zeitpunkt des Setzens der Verweise überprüft; sie dienen der Information des Lesers. Der Autor macht sich die Inhalte, auch in der Form, wie sie zum Zeitpunkt des Setzens des Verweises vorlagen, nicht zu eigen und kann diese nicht laufend auf Veränderungen überprüfen.

Alle sonstigen, hier nicht angeführten Inhalte unterliegen dem Copyright des Autors, Prof. Dr. Clemens Cap, ©2020. Wenn Sie diese Inhalte nützlich finden, können Sie darauf verlinken oder sie zitieren. Jede weitere Verbreitung, Speicherung, Vervielfältigung oder sonstige Verwertung außerhalb der Grenzen des Urheberrechts bedarf der schriftlichen Zustimmung des Rechteinhabers. Dieses dient der Sicherung der Aktualität der Inhalte und soll dem Autor auch die Einhaltung urheberrechtlicher Einschränkungen wie beispielsweise [Par](https://dejure.org/gesetze/UrhG/60a.html) [60a UrhG](https://dejure.org/gesetze/UrhG/60a.html) ermöglichen.

Die Bereitstellung der Inhalte erfolgt hier zur persönlichen Information des Lesers. Eine Haftung für mittelbare oder unmittelbare Schäden wird im maximal rechtlich zulässigen Ausmaß ausgeschlossen, mit Ausnahme von Vorsatz und grober Fahrlässigkeit. Eine Garantie für den Fortbestand dieses Informationsangebots wird nicht gegeben.

Die Anfertigung einer persönlichen Sicherungskopie für die private, nicht gewerbliche und nicht öffentliche Nutzung ist zulässig, sofern sie nicht von einer offensichtlich rechtswidrig hergestellten oder zugänglich gemachten Vorlage stammt.

Use of Logos and Trademark Symbols: The logos and trademark symbols used here are the property of their respective owners. The YouTube logo is used according to brand request 2-9753000030769 granted on November 30, 2020. The GitHub logo is property of GitHub Inc. and is used in accordance to the GitHub logo usage conditions <https://github.com/logos> to link to a GitHub account. The Tweedback logo is property of Tweedback GmbH and here is used in accordance to a cooperation contract.

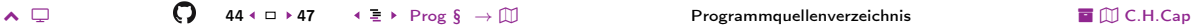

## <span id="page-44-0"></span>Rechtliche Hinweise (2)

Disclaimer: Die sich immer wieder ändernde Rechtslage für digitale Urheberrechte erzeugt ein nicht unerhebliches Risiko bei der Einbindung von Materialien, deren Status nicht oder nur mit unverhältnismäßig hohem Aufwand abzuklären ist. Ebenso kann den Rechteinhabern nicht auf sinnvolle oder einfache Weise ein Honorar zukommen, obwohl deren Leistungen genutzt werden.

Daher binde ich gelegentlich Inhalte nur als Link und nicht durch Framing ein. Lt EuGH Urteil 13.02.2014, C-466/12 [\(Pressemitteilung,](https://curia.europa.eu/jcms/upload/docs/application/pdf/2014-02/cp140020de.pdf) [Blog-Beitrag,](http://www.internet-law.de/2014/02/eugh-es-darf-verlinkt-werden.html) [Urteilstext\)](https://www.damm-legal.de/eugh-links-auf-urheberrechtlich-geschuetzte-werke-sind-zulaessig-wenn-diese-werke-frei-zugaenglich-sind). ist das unbedenklich, da die benutzten Links ohne Umgehung technischer Sperren auf im Internet frei verfügbare Inhalte verweisen.

Wenn Sie diese Rechtslage stört, dann setzen Sie sich für eine Modernisierung des völlig veralteten Vergütungs- und Anreizsystems für urheberrechtliche Leistungen ein. Bis dahin klicken Sie bitte auf die angegebenen Links und denken Sie darüber nach, warum wir keine für das digitale Zeitalter sinnvoll angepaßte Vergütungs- und Anreizsysteme digital erbrachter Leistungen haben.

Zu Risiken und Nebenwirkungen fragen Sie Ihren Rechtsanwalt oder Gesetzgeber.

Weitere Hinweise finden Sie im Netz [hier](http://rechtundnetz.com/framing-als-urheberrechtsverletzung/) und [hier](https://www.lto.de/recht/hintergruende/h/bgh-izr46-12-framing-youtube-urheber-zustimmung/) oder [hier.](https://www.heise.de/newsticker/meldung/BGH-Linksetzung-kann-Urheberrechte-verletzen-1135956.html)

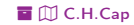

### <span id="page-45-1"></span><span id="page-45-0"></span>**Zitierweise dieses Dokuments**

Wenn Sie Inhalte aus diesem Werk nutzen oder darauf verweisen wollen. zitieren Sie es bitte wie folgt:

Clemens H. Cap: Javascript Sprachfeatures Objekte. Electronic document. https://iuk.one/1066-1108 14. 6. 2023.

```
Bibtex Information: https://iuk.one/1066-1108.bib
```

```
@misc{doc:1066-1108,
   author
                 = {Clemens H. Cap}.
                 = {Javascript Sprachfeatures
   +i+le
Objekte}.
   vear
                 = \{2023\}.
             = \{6\}.monthhowpublished = {Electronic document},
   ur<sup>1</sup>= {https://iuk.one/1066-1108}
λ
```
#### **Typographic Information:**

O

Typeset on ?today? This is pdfTeX, Version 3.14159265-2.6-1.40.21 (TeX Live 2020) kpathsea version 6.3.2 This is pef in version 3.1.5b This is preamble-slides.tex myFormat(C)C.H.Cap

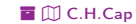

### <span id="page-46-1"></span>Verzeichnis aller Folien

<span id="page-46-0"></span>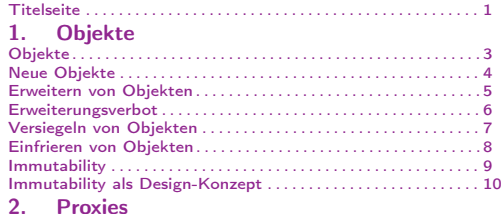

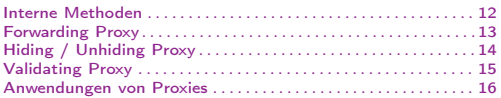

#### [3. Symbole](#page-16-2)

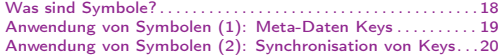

#### [4. Objektorientierung](#page-20-2)

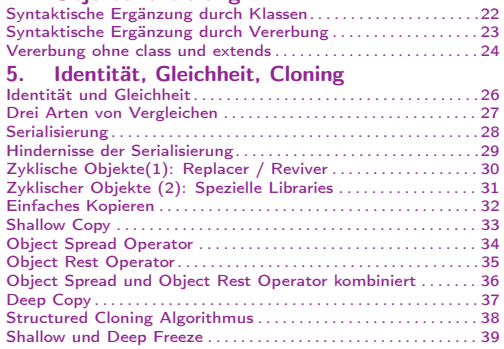

#### Legende:

£ Fortsetzungsseite A Seite ohne Überschrift